# **tetradTest.nb**

For the given tetrad, this notebook computes the left-hand-side of the equations of motion within the (a) non-Lorentz-covariant and the (b) Lorentz-covariant form of F(T) gravity theory.

The notebook can be considered as supplementary material to arXiv:1609:07465 by A. DeBenedictis and S. Ilijic.

 $In[1]:=$  **Date** [] Out[1]=  $\{2016, 11, 24, 0, 5, 57.242177\}$ 

# **1. Coordinates and the tetrad**

The four specetime coordinates and the number of dimensions:

```
\ln[2] := \mathbf{C} \mathbf{u} = {\mathbf{t}, \mathbf{r}, \mathbf{0}, \phi}ndim = Length[cu];
```
Tetrad (first index is the tetrad-up-index, second index is the spacetime-down-index, therefore variable name ends with Ud):

In[4]:= **hUd = A@rD 0 0 0 0 B@rD 0 0 0 0 r 0 0 0 0 r Sin@JD ;**

The tetrad with first (tetrad) index up and second (spacetime) index down:

 $ln[5] := \text{hDu} = \text{Transpose@Inverse}$ 

The transformation rule that enforces the flat spacetime limit:

 $\ln|\mathbb{G}| := \{ \mathbf{A} \to \text{Function}[\mathbf{r}, \mathbf{1}] \}$ ,  $\mathbf{B} \to \text{Function}[\mathbf{r}, \mathbf{1}] \}$ 

Out[6]=  ${A \rightarrow Function[r, 1], B \rightarrow Function[r, 1]}$ 

The determinant of the tetrad matrix:

```
\ln[7] := \text{det}[\text{H}\text{U}]\text{ and } Simplify
```

```
Out[7]= r^2 A[r] B[r] Sin[0]
```
#### **2. Metric compatibility**

The tetrad gives raise to the following metric:

```
In[8]:= mink = -IdentityMatrix@ndimD; mink@@1, 1DD *= -1;
      gdd = Transpose@hUdD.mink.hUd  Simplify;
     gdd  MatrixForm
Out[10]//MatrixForm=
      (A[r]^2)2 \qquad 0 \qquad 0 \qquad 00 - B[r]^2 0 0
         0 0 -r^2 0
         0 0 0 -r^2 \sin[\theta]^2
```
The **flatRule** transforms the metric tensor into its flat-space limit:

In[11]:= **gdd . flatRule MatrixForm**

Out[11]//MatrixForm=

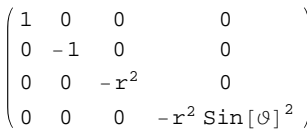

The up-up index meric tensor:

```
\ln[12] := guu = Inverse [gdd] ;
      guu  MatrixForm
```
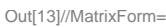

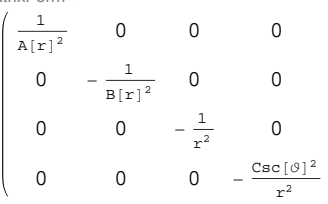

# **3. Torsion tensor first part (T H0L , assuming spin connection = 0)**

Torsion tensor:

```
\ln[14] := tmpUdd = Transpose [D[hUd,  #] & (0)torsion0Udd = tmpUdd - Transpose@tmpUdd, 81, 3, 2<D  Simplify;
       torsion0udd = Transpose[hDu].torsion0Udd // Simplify;MatrixForm  %
Out[17]= \begin{cases} \end{cases}\Omega\frac{A'[r]}{B[r]} 0 0
                     A[x]A'[r]A[r]\begin{array}{c|c|c|c|c} \hline 0 & 0 & 0 \end{array}0 0 0 00 0 0 0
                                       0 0 0 0
                                       0 0 0 0
                                       0 0 0 0
                                       0 0 0 0
                                                     ,
                                                         0 0 0 0
                                                         0 0 \frac{1}{2}\frac{1}{r} 0
                                                         0 - \frac{1}{2}\frac{1}{r} 0 0
                                                         0 0 0 0
                                                                         ,
                                                                              0 0 0 0
                                                                              0 0 0 \frac{1}{2}\begin{bmatrix} 0 & 0 & 0 & \cot[\vartheta] \end{bmatrix}0 - \frac{1}{2}\frac{1}{r} - Cot [O] 0
                                                                                                             >
```
#### **4. Spin connection (** $\omega$ **, with tracking factor"**  $\sigma$ **)**

Calculation of the spin connection as proposed by Krssak and Saridakis (arXiv:1510.08432):

```
\ln[18] := \text{omgUDd} = \text{Array}[\text{omg}, \{4, 4, 4\}];
       omgUdd = Transpose[Transpose[hUd] .Transpose<sup>[omgUDd]]</sup> /.flatRule;
```
- $\ln[20]$ := **torUdd** = **torsion0Udd** + (Transpose[omgUdd, {1, 3, 2}] omgUdd) // Simplify;
- $\ln[21]$ := **omgEqns1** = 0 = # & /@Flatten[torUdd /. flatRule];
- $\ln[22] := \text{omgEqns2} = 0 = # &$  /@ Flatten [mink.omgUDd + Transpose [mink.omgUDd] ];
- $\left[\min(23] := \text{omgsol} = \text{Solve} \left[\text{Join} \left[\text{omgEqns1,} \text{omgEqns2}\right], \text{Flatten} \left[\text{omgUDd}\right] \right]\right]$

Spin connection omega multiplied by the "tracking-parameter" sigma (first index is tetrad-up, second is tetrad-down, third is spacetime-down):

 $\ln[24] :=$  **omegaUDd** =  $\sigma$  **omgUDd** /. **omgsol** [[1]] // Simplify

Out[24]= {{{0, 0, 0, 0}, {0, 0, 0}, {0, 0, 0, 0}, {0, 0, 0, 0}},  $\{\{0\,,\,0\,,\,0\,,\,0\},\,\{0\,,\,0\,,\,0\,,\,0\},\,\{0\,,\,0\,,\, -\sigma,\,0\}\,,\,\{0\,,\,0\,,\,0\,,\, -\sigma\sin[\varnothing]\}\}\,,$  $\{ \{0, 0, 0, 0\}, \{0, 0, \sigma, 0\}, \{0, 0, 0, 0\}, \{0, 0, 0, -\sigma \cos[\vartheta]\} \}$  $\{ \{0, 0, 0, 0\}, \{0, 0, 0, \sigma \sin[\Theta]\}, \{0, 0, 0, \sigma \cos[\Theta]\}, \{0, 0, 0, 0\} \}$ 

Testing that the four matrices are antisymmetric:

```
In[25]: MatrixForm /@ Transpose [mink.omegaUDd, {2, 3, 1}]
```
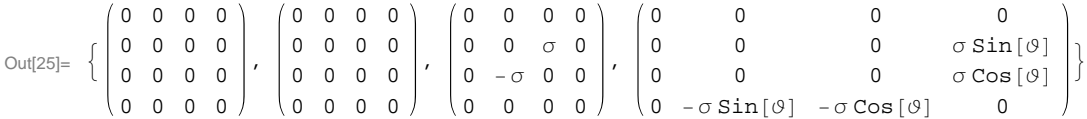

Spin connection (first two indices are tetrad-up, third is spacetime-down):

 $In[26]:$  omegaUUd = Transpose<sup>[mink.Transpose</sup>[omegaUDd]]

Out[26]= 8880, 0, 0, 0<, 80, 0, 0, 0<, 80, 0, 0, 0<, 80, 0, 0, 0<<,  $\{\{0\,,\,0\,,\,0\,,\,0\},\,\{0\,,\,0\,,\,0\,,\,0\},\,\{0\,,\,0\,,\,\sigma,\,0\},\,\{0\,,\,0\,,\,0\,,\,\sigma\sin[\vartheta]\}\}$  ,  $\{\{0\,,\,0\,,\,0\,,\,0\},\,\{0\,,\,0\,,\, -\sigma,\,0\}\,,\,\{0\,,\,0\,,\,0\,,\,0\},\,\{0\,,\,0\,,\,0\,,\,\sigma\,\text{Cos}\,[\varnothing]\}\}$  $\{ \{0, 0, 0, 0\}, \{0, 0, 0, -\sigma \sin[\emptyset] \}, \{0, 0, -\sigma \cos[\emptyset] \}, \{0, 0, 0, 0\} \}$ 

Some other variants for later convenience

```
\ln[27]:= omegaUdd = Transpose<sup>[Transpose</sup>[hUd].Transpose<sup>[omegaUDd]];</sup>
       tmpuud = Transpose@hDuD.Transpose@Transpose@hDuD.Transpose@omegaUUdDD;
       omegau = Table[Sum[tmpuud[[\alpha, \mu, \alpha]], \{\alpha, 4}], \{\mu, 4}] // Simplify
```
Out[29]=  $\begin{cases} 0, -\frac{2 \sigma}{2} \end{cases}$  $r B[r]$ ,  $-\frac{\sigma \cot [\theta]}{\sigma}$  $\frac{1}{r^2}$ , 0}

#### **5. Complete torsion tensor (T, now involves spin connection)**

This is now the complete torsion tensor which involves the spin connection:

```
\ln(30): considering to the sign of \ln(30): <b>c to simplify;
        torsionudd = Transpose[hDu] .torsionUdd // SimplifyOut[31]= \left\{ \left\{ \left\{ 0, - \frac{A' [r]}{R} \right\} \right\}A[r]
                           , 0, 0}, \left\{ \frac{A'[r]}{s} \right\}A[r]
                                                , 0, 0, 0\{0, 0, 0, 0, 0, 0\}, \{0, 0, 0, 0, 0\},
          \{ \{0, 0, 0, 0\}, \{0, 0, 0, 0\}, \{0, 0, 0\}, \{0, 0, 0\}, \{0, 0, 0\} \}\{0, 0, 0, 0\}, \{0, 0, \frac{1 - \sigma B[r]}{r}\}r
                                                      , 0, \left\{0, \frac{-1 + \sigma B[r]}{1 + \sigma B[r]}\right\}r
                                                                                  , 0, 0}, \{0, 0, 0, 0\}, \{0, 0, 0\},
            \{0, 0, 0, \frac{1 - \sigma B[r]}{F}r
                                       \}, \{0, 0, 0, -(-1+\sigma) \cot[0] \}, \{0, \frac{-1+\sigma B[x]}{E}\}r
                                                                                                       , (-1 + \sigma) \cot[\Theta], 0In[32]:= torsionddd = gdd.torsionudd  Simplify;
        torsionuu = Transpose[quu.Transpose[torsionudd.quu]] // Simplify;\ln[34]:= torsiond = \text{Apply}[\text{Plus, #}] & /@ Transpose [torsionudd, {2, 1, 2}] // Simplify
Out[34]= \begin{cases} 0, & \frac{2-2 \text{ or } B[r]}{2} \end{cases}r
                              +\frac{A'[r]}{A}A[r]
                                        , -(-1 + \sigma) \cot[\theta], 0
```
#### **6. Contortion (K)**

This is the contortion tensor:

```
In[35]:= contortionddd =
              (Transpose [gdd.torsionudd, {1, 3, 2}] + Transpose [gdd.torsionudd, {2, 1, 3}] +Transpose@gdd.torsionudd, 83, 1, 2<DL  2  Simplify;
          \texttt{contortion} \texttt{udd} = \texttt{guu}.\texttt{contortion} \texttt{ddd} \textit{ //} \texttt{Simplify};MatrixForm  contortionudd
Out[37]= :
                  0 0 0 0
               -
                  A' [r]A [ \mathtt{r} ]
                          0 0 0
                  0 0 0 0
                   0 0 0 0
                                        ,
                                              - \frac{A[r]A'[r]}{a}B[r]^20 0 0
                                                   0 0 0 0
                                                    0 \frac{r-r \sigma B[r]}{D[r]^2}B[r]^20
                                                    \begin{matrix} 0 & 0 & 0 & -\\ 0 & 0 & 0 & -\\ 0 & 0 & 0 & 0\\ 0 & 0 & 0 & 0\\ 0 & 0 & 0 & 0\\ 0 & 0 & 0 & 0 & 0\\ 0 & 0 & 0 & 0 & 0\\ 0 & 0 & 0 & 0 & 0\\ 0 & 0 & 0 & 0 & 0 & 0\\ 0 & 0 & 0 & 0 & 0 & 0\\ 0 & 0 & 0 & 0 & 0 & 0\\ 0 & 0 & 0 & 0 & 0 & 0\\ 0 & 0 & 0 & 0 & 0 & 0 & 0\\ 0 & 0 & 0 & 0 & 0 & 0 & r (-1+σ B[r]) Sin[\vartheta]<sup>2</sup>
                                                                                               B[r]^2,
               0 0 0 0
                0 0 \frac{-1+\sigma B[r]}{r}r
                                                         0
               0 0 0 0
               0 \quad 0 \quad -(-1+\sigma) \cos[\theta] \sin[\theta],
                                                                                     0 0 0 0
                                                                                     0 0 0
                                                                                                         -1+\sigma B [ \Upsilon ]
                                                                                                             r
                                                                                     0 0 0 (-1 + \sigma) Cot \lceil \vartheta \rceil0 0 0 0
                                                                                                                              >
```
#### **7. Modified torsion or Superpotential" (S)**

This is the modified torsion tensor or the superpotential:

```
In[38]:= modtorsionddd =
      (Transpose [contortionddd, {2, 3, 1}] + Transpose [Outer [Times, gdd, torsiond], {1, 2, 3}] -
         Transpose@Outer@Times, gdd, torsiondD, 81, 3, 2<DL  Simplify;
    MatrixForm 
     %
Out[39] =0 -\frac{2 A[r]^2 ( -1 + \sigma B[r])}{r} - (-1 + \sigma) A[r]^2 \cot[0] 0
                             r
          2 A[r]^2 (-1+ \sigma B[r])r
                             0 0 0 0
       (-1 + \sigma) A[r]^2 \cot[\theta] 0 0 0
              0 0 0 0
                                                        ,
       0 0 0 0
       0 0 (-1 + \sigma) B[r]^2 \text{Cot}[\Theta] 0
       0 - (-1 + \sigma) B[r]^2 \cot[\theta] 0 0
       0 0 0 0
                                             ,
       0 0 0 0
       0 0 r (1 - \sigma B[r] +r A'[r]A[r]
                                          \overline{0}0 \text{ r } |-1 + \sigma B[r] -r A'[r]A[r]\begin{array}{ccc} & & & 0 & & & 0 \end{array}0 0 0 0
                                            ,
       0 0 0 0
       0 0 0
                                 r \sin[\theta]^2 (A[r] - \sigma A[r] B[r] + r A'[r])A[r]0 0 0 0
       \Omegar \sin[\theta]^2 (A[r]-\sigmaA[r] B[r]+r A'[r])
                  A[r]0 0
                                                     >
```
 $\ln[40]$ := modtorsionuuu = Transpose<sup>[guu.Transpose<sup>[guu.modtorsionddd.guu]] // Simplify;</sup></sup>  $\texttt{modtorsionDuu = mink.hUd.modtorsionuuu // Simplify;}$ 

### **8. Torsion scalar (T)**

This is the torsion scalar with the spin-connection-tracking-factor sigma:

```
In[42]:= torsionscalar =
       Sum[torsionuuu[[a, b, c]] modtorsionddd[[a, b, c]], {a, ndim}, {b, ndim}, {c, ndim}] /2 //
        Simplify
```

```
Out[42]=2 (-1 + \sigma B[r]) (A[r] - \sigma A[r] B[r] + 2 r A'[r])r^2 A[r] B[r]<sup>2</sup>
```
Setting sigma=0 gives the torsion scalar used in the standard TEGR and in the non-covariant form of f(T)-gravity:

 $\ln[43] :=$  **torsionscalar** /.  $\{\sigma \to 0\}$ 

```
Out[43]=
        2 (A[r] + 2 r A'[r])r^2 A[r] B[r]^2
```
Setting sigma=1 gives the torsion scalar used in the covariant form of F(T)-gravity.

```
\ln[44] := torsionscalar /. \{\sigma \rightarrow 1\}Out[44] =2 (-1 + B[r]) (A[r] - A[r] B[r] + 2 r A'[r])r^2 A[r] B[r]^2
```
# **9. Equations of motion for f(T) gravity**

These are the terms of the left-hand-side of the equation of motion (see 1609:07465 eq. (10)):

```
\text{In} [45] \text{ := } \text{foftEmTerm1aDu = foft2 modtorsionDuu.} \text{ (D[torsionscalar, #] & /@ cu) } \text{;}foftEomTerm1bDu = dethUd-1 foft1
         Table [Sum] (D[dethUd modtorsionDuu, #] & /@cu) [[v, a, \mu, v]], {v, 4}], {a, 4}, {\mu, 4}];
      foftEomTerm2Du = -foft1 Table[Sum[(torsed{T} - T)]modtorsionDuu[[c, v, \mu]], {c, 4}, {v, 4}], {a, 4}, {\mu, 4}];
      foftEomTerm3Du = foft0 hDu  2;
      foftEomTerm4Du = foft1
         Table[Sum[omegaUDd[[c, a, v]] modtorsionDuu[[c, v, µ]], {c, 4}, {v, 4}], {a, 4}, {\mu, 4}];
```
The left-hand-side of the equations of motion:

```
In[50]:= foftEomLhsDu =
        foftEomTerm1aDu + foftEomTerm1bDu + foftEomTerm2Du + foftEomTerm3Du + foftEomTerm4Du;
      foftEomLhsdu = Transpose<sup>[hUd]</sup>.foftEomLhsDu // Simplify;
```
In static spherical symmetry one expects diagonal energy-momentum tensor and therefore also the left-hand-side of the equations of motion (left plot of the matrix is the non-covariant form, right plot is the covariant form):

```
\ln[52] := GraphicsArray<sup>[</sup>{MatrixPlot<sup>[foftEomLhsdu /. {\sigma → 0} // Simplify],</sup>
           MatrixPlot[foftEOMLhsdu / . {<math>\sigma \rightarrow 1</math>} // Simplify}]
```
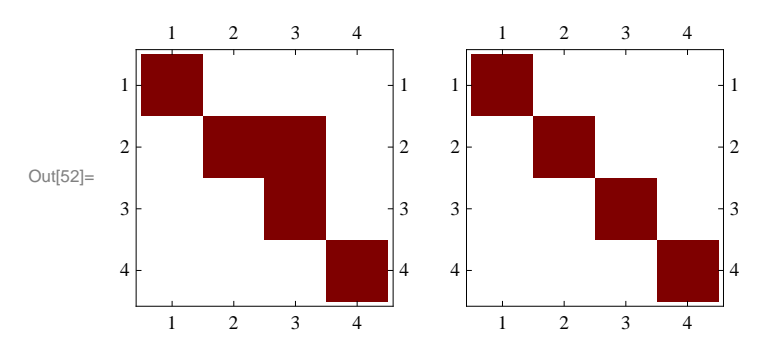

```
In[53]:= foftEomLhsdu . 8Σ ® 0<  Simplify
Out[53]= \left\{\left\{\frac{1}{\cdots}\right\} \right\}2 r<sup>4</sup> A[r]<sup>2</sup> B[r]<sup>5</sup>(16 f of t2 r<sup>2</sup> B[r] A'[r]<sup>2</sup> + A[r]<sup>2</sup> (16 f of t2 B[r] - 4 f of t1 r<sup>2</sup> B[r]<sup>3</sup> + (2 f of t1 r<sup>2</sup> + f of t0 r<sup>4</sup>) B[r]<sup>5</sup> +16 foft2 r B'[r] + 4 foft1 r<sup>3</sup> B[r]<sup>2</sup> B'[r]) -
                       4rA[r] \left(foftlr^{2}B[r]<sup>3</sup> A'[r] - 8 foft2 r A'[r] B'[r] - 4 foft2 B[r] (A'[r] - rA''[r])\right),
                  0, 0, 0\}, \{0, \overbrace{ }^{E of t0}2
                                                            + 1\frac{\text{fft1}}{r^2} - \frac{2 \text{ foft1} (\text{A}[r] + 2 \text{ r A'}[r])}{r^2 \text{ A}[r] B[r]^2}\frac{1}{r^2 A[r] B[r]^2}-
1
                      \frac{1}{\left[\frac{1}{2} \mathbf{A} \left[\mathbf{r}\right]^2 \mathbf{B} \left[\mathbf{r}\right]^3} 4 foft2 Cot\left[\varnothing\right](r^{2} B[r] A'[r]^{2} + A[r]^{2} (B[r] + r B'[r]) + r A[r] (2 r A'[r] B'[r] + B[r] (A'[r] - r A''[r]))), 0,\{0, 0, \frac{1}{\sqrt{1-\frac{1}{1-\frac{1}{1\frac{1}{2 r^4 A[r]^3 B[r]^5} (8 f of t 2 r^3 B[r] A'[r]^3 + A[r]^3(8 \text{ foft2 } B[r] - 2 \text{ foft1 } r^2 B[r]^3 + \text{ foft0 } r^4 B[r]^5 + 8 \text{ foft2 } r B'[r] + 2 \text{ foft1 } r^3 B[r]^2 B'[r]) +8 f of t 2 r<sup>2</sup> A[r] A'[r] (2 r A'[r] B'[r] + B[r] (2 A'[r] - r A''[r])) -2 r A[r]^2 (-12 f of t2 r A'[r] B'[r] - f of t1 r^3 B[r]^2 A'[r] B'[r] +\texttt{foftl}\ r^2\ \mathtt{B}[\mathbf{r}]^3\ \texttt{(3\,A'[\mathbf{r}]+r\,A''[\mathbf{r}])+\mathtt{B}[\mathbf{r}] \ \texttt{(-8\,fott2\,A'[\mathbf{r}]+4\,fott2\,r\,A''[\mathbf{r}] \texttt{)} \texttt{)} \texttt{,0} } \texttt{,}\{0, 0, 0, \frac{1}{\sqrt{1-\frac{1}{2}}}\frac{1}{2 r^4 A[r]^3 B[r]^5} (8 foft2 r^3 B[r] A'[r]^3 + A[r]^3(8 \text{ foft2 } B[r] - 2 \text{ foft1 } r^2 B[r]^3 + \text{ foft0 } r^4 B[r]^5 + 8 \text{ foft2 } r B'[r] + 2 \text{ foft1 } r^3 B[r]^2 B'[r]) +8 f of t 2 r<sup>2</sup> A[r] A'[r] (2 r A'[r] B'[r] + B[r] (2 A'[r] - r A''[r])) -2 r A[r]^2 (-12 f of t2 r A'[r] B'[r] - f of t1 r^3 B[r]^2 A'[r] B'[r] +\texttt{foftl}\ r^2\ \mathtt{B[r]}^3\ \mathtt{(3\,A'[r]+r\,A''[r]) + B[r]\ (-8\ \texttt{foft2\,A'[r]+4\ \texttt{foft2\,r\,A''[r])})\big\}\Big\}
```

```
In[54]:= foftEomLhsdu . 8Σ ® 1<  Simplify
Out[54]= \left\{\left\{\frac{1}{\cdots}\right\} \right\}\frac{1}{2 r^4 A[r]^2 B[r]^5} (16 foft2 r^2 (-1 + B[r])<sup>2</sup> B[r] A'[r]<sup>2</sup> +
                     \mathtt{A}[\mathtt{r}]^{\,2}\,\left(\big(48\,\texttt{foft2 - 4\,foft1}\,\mathtt{r}^2\big)\,\mathtt{B}[\mathtt{r}]^{\,3} + 4\,\left(-4\,\texttt{foft2 + foft1}\,\mathtt{r}^2\right)\,\mathtt{B}[\mathtt{r}]^{\,4} + \texttt{foft0}\,\mathtt{r}^4\,\mathtt{B}[\mathtt{r}]^{\,5} + 16\,\texttt{foft2}\,\mathtt{r}^3\,\mathtt{r}^2\big)\mathbf{B}'[\mathbf{r}] + \mathbf{16} \text{ foft2 } \mathbf{B}[\mathbf{r}] \text{ } (\mathbf{1} - \mathbf{2} \text{ r } \mathbf{B}'[\mathbf{r}]) + \mathbf{4} \text{ } \mathbf{B}[\mathbf{r}]^2 \text{ } \bigl(- \mathbf{12} \text{ foft2 } + \bigl( \mathbf{4} \text{ foft2 } \mathbf{r } + \text{ foft1 } \mathbf{r}^3 \bigr) \text{ } \mathbf{B}'[\mathbf{r}] \bigr) \bigr) + \nonumber4 r A[r] (-1 + B[r]) (f of t1 r<sup>2</sup> B[r]<sup>3</sup> A'[r] - 8 f of t2 r A'[r] B'[r] +4~{\tt foft2~B[r]}^2~({\tt A}'[r]-r~{\tt A}''[r])+4~{\tt foft2~B[r]}~({\tt A}'[r]~(-1+r~{\tt B}'[r])+r~{\tt A}''[r]))~\bigr) , 0, 0, 0 \} ,
              \begin{cases} 0, & \frac{1}{2} \end{cases}A[r] \left(-4 \text{ foftl} + 4 \text{ foftl } B[r] + \text{ foftl } r^2 B[r]^2\right) + 4 \text{ foftl } r \left(-2 + B[r]\right) A'[r]2r^2 A[r] B[r]^2,
                0,
                0, 0, 0, 0,1
                 2r<sup>4</sup> A[r]<sup>3</sup> B[r]<sup>5</sup>\left(-8 \text{ foft2 } r^3 \text{ } (-1 + B[r]) B[r] A'[r]^3 + A[r]^3 \text{ } \right) \left(24 \text{ foft2 } - 2 \text{ foft1 } r^2 \text{ } B[r]^3 + 2 \text{ } r^3 \text{ } \right)\left(-8 \text{ foft2 } + 4 \text{ foft1 } r^2\right) B[r]^4 + \left(-2 \text{ foft1 } r^2 + \text{ foft0 } r^4\right) B[r]^5 + 8 \text{ foft2 } r B'[r] +8 f of t2 B[r] (1 - 2 r B'[r]) + 2 B[r]<sup>2</sup> (-12 f of t2 + (4 f of t2 r + f of t1 r<sup>3</sup>) B'[r]) +8foft2 r^2 A[r] A'[r] ( B[r]^3 A'[r] + 2 r A'[r] B'[r] + B[r]^2 (-3 A'[r] + r A''[r] ) -B[r] (A'[r] (-2 + r B'[r]) + r A''[r])) - 2 r A[r]^2 (-2 f of t1 r^2 B[r]^4 A'[r] -12 f of t2 r A'[r] B'[r] + 4 f of t2 B[r] (A'[r] (-2 + 4 r B'[r]) + r A''[r]) -B[r]^2 (A'[r] (-16~foft2 + (4~foft2~r + foft1~r^3)~B'[r]) + 8~foft2~r~A''[r]) +\mathtt{B[r]}^3 \; \big( \big( \texttt{-8~foft2 + 3~foft1~r}^2 \big) \; \mathtt{A' [r]} + \mathtt{r} \; \big( \mathtt{4~foft2 +foft1~r}^2 \big) \; \mathtt{A''[r]} \big) \big) \big) \, , \; 0 \Big\} \, ,\{0, 0, 0, \frac{1}{\sqrt{1-\frac{1}{2}}}\frac{1}{2 r^4 A[r]^3 B[r]^5} \left(-8 \text{ fof } 2 r^3 (-1 + B[r]) B[r] A'[r]^3 +A[r]^3 \big( \big( 24\text{ foft2 - } 2\text{ foft1 r}^2 \big) B[r]^3 + \big( -8\text{ foft2 + } 4\text{ foft1 r}^2 \big) B[r]^4 +
                            (-2 f of t1 r<sup>2</sup> + f of t0 r<sup>4</sup>) B[r]<sup>5</sup> + 8 f of t2 r B'[r] + 8 f of t2 B[r] (1 - 2 r B'[r]) +2 B[r]^2 (-12 f of t2 + (4 f of t2 r + f of t1 r^3) B'[r]) +8foft2 r^2 A[r] A'[r] ( B[r]^3 A'[r] + 2 r A'[r] B'[r] + B[r]^2 (-3 A'[r] + r A''[r] ) -B[r] (A'[r] (-2 + r B'[r]) + r A''[r])) - 2 r A[r]^2 (-2 f of t1 r^2 B[r]^4 A'[r] -12 foft2 r A'[r] B'[r] + 4 foft2 B[r] (A'[r] (-2 + 4 r B'[r]) + r A''[r]) -B[r]^2 (A'[r] (-16~foft2 + (4~foft2~r + foft1~r^3)~B'[r]) + 8~foft2~r~A''[r]) +\texttt{B[r]}^3 \left(\left(-8\ \texttt{foft2} + 3\ \texttt{foft1}\ r^2\right) \texttt{A'[r]} + \texttt{r} \left(4\ \texttt{foft2} + \texttt{foft1}\ r^2\right) \texttt{A''[r]} \right) \big) \bigg\} \bigg\}
```
The difference between the non-covariant and the covariant form of the left-hand-side of the equations of motion:

```
In[55]: [foftEomLhsdu /. {σ → 0}) - (foftEomLhsdu /. {σ → 1}) // Simplify
Out[55]= \left\{\left\{\frac{1}{\cdots}\right\} \right\}r^4 A[r]<sup>2</sup> B[r]<sup>4</sup>
               (-8 foft2 r^2 (-2+B[r]) B[r] A'[r]<sup>2</sup> + A[r]<sup>2</sup> (-24 foft2 B[r]<sup>2</sup> + (8 foft2 - 2 foft1 r^2) B[r]<sup>3</sup> +
                         foftl r^2 B[r]^4 + 16 foftl r B'[r] - 8 foftl B[r] (-3 + r B'[r])) -2 r A[r] \left\{ \text{foft1 } r^2 B[r]^3 A'[r] - 12 \text{foft2 } r A'[r] B'[r] + 4 \text{foft2 } B[r]^2 (A'[r] - r A''[r]) + \right.4 foft2 B[r] (A'[r] (-2 + r B'[r]) + 2 r A''[r])), 0, 0, 0, 0,
             \int_0^{\pi} 0, \frac{\text{foftl}(A[r] (-2 + B[r]) - 2 r A'[r])}{\pi}r^2 A[r] B[r]\cdot, - \frac{1}{\cdot}\frac{1}{\Gamma^5 A[\Gamma]^2 B[\Gamma]^3}4 foft2 Cot\lbrack \emptyset \rbrack(r^{2} B[r] A'[r]^{2} + A[r]^{2} (B[r] + r B'[r]) + r A[r] (2 r A'[r] B'[r] + B[r] (A'[r] - r A''[r]))), 0,\begin{cases} 0, & 0, \end{cases} \longrightarrow \begin{matrix} 1 \end{matrix}\frac{1}{\mathbf{r}^4 \mathbf{A} [\mathbf{r}]^3 \mathbf{B} [\mathbf{r}]^4} \left( 4 foft2 \mathbf{r}^3 \mathbf{B} [\mathbf{r}] \mathbf{A}' [\mathbf{r}]^3 + \mathbf{A} [\mathbf{r}]^3 (-12 \text{ foft2 B} [\mathbf{r}]^2 +(4 foft2 - 2 foft1 r<sup>2</sup>) B[r]<sup>3</sup> + foft1 r<sup>2</sup> B[r]<sup>4</sup> + 8 foft2 r B'[r] - 4 foft2 B[r] (-3 + r B'[r])) +4 f of t2 r<sup>2</sup> A[r] A'[r] <math>(-B[r]^{2} A'[r] + r A'[r] B'[r] + B[r] (3 A'[r] - r A''[r])) -2 r A[r]^2 (foft1 r^2 B[r]^3 A'[r] - 8 foft2 r A'[r] B'[r] +2 f of t2 B[r] (A'[r] (-4 + r B'[r]) + 2 r A''[r]) + B[r]^2 (4 f of t2 A'[r] - 2 f of t2 r A''[r]))],0 }, \{0, 0, 0, \frac{1}{\sqrt{2}}\}\frac{1}{\mathbf{r}^4 \mathbf{A} [\mathbf{r}]^3 \mathbf{B} [\mathbf{r}]^4} (4 foft2 \mathbf{r}^3 \mathbf{B} [\mathbf{r}] \mathbf{A}' [\mathbf{r}]^3 + \mathbf{A} [\mathbf{r}]^3 (-12 foft2 \mathbf{B} [\mathbf{r}]^2+
                         (4 foft2 - 2 foft1 r<sup>2</sup>) B[r]<sup>3</sup> + foft1 r<sup>2</sup> B[r]<sup>4</sup> + 8 foft2 r B'[r] - 4 foft2 B[r] (-3 + r B'[r])) +4 f of t2 r<sup>2</sup> A[r] A'[r] <math>(-B[r]^{2} A'[r] + r A'[r] B'[r] + B[r] (3 A'[r] - r A''[r])) -2 r A[r]^2 (foft1 r^2 B[r]^3 A'[r] - 8 foft2 r A'[r] B'[r] +2 foft2 B[r] (A'[r] (-4 + r B'[r]) + 2 r A"[r]) + B[r]<sup>2</sup> (4 foft2 A'[r] - 2 foft2 r A"[r])))}
```